# ThreatConnect.

# Tanium<sup>™</sup> Threat Response – Signatures Integration Configuration Guide

Software Version 4.0

#### Integration Guide

#### March 30, 2023

30066-02 EN Rev. A

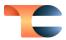

©2023 ThreatConnect, Inc.

ThreatConnect<sup>®</sup> is a registered trademark of ThreatConnect, Inc. Tanium™ is a trademark of Tanium, Inc.

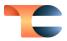

#### Table of Contents

| Overview                            | . 4 |
|-------------------------------------|-----|
| Dependencies                        | . 4 |
| ·<br>ThreatConnect                  |     |
| Tanium Threat Response Dependencies | 4   |
| Application Setup and Configuration | . 4 |
| Configuration Parameters            | . 5 |
| Parameter Definitions               | 5   |

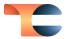

#### Overview

The ThreatConnect<sup>®</sup> integration with Tanium Threat Response – Signatures enables ThreatConnect customers to send Signature Groups from ThreatConnect to their Tanium Threat Response instance as Intel Packages based on specified criteria. This functionality allows users to operationalize intelligence from ThreatConnect in the form of Signaturebased searching and monitoring for malicious activity in their endpoint environment.

#### Dependencies

#### ThreatConnect

• Active ThreatConnect Application Programming Interface (API) key

**Note**: All ThreatConnect dependencies will be provided by default to subscribing ThreatConnect Cloud customers. Customers on Dedicated Cloud and On Premises instances can enable these settings on the **Account Settings** screen within their ThreatConnect instance.

#### Tanium Threat Response Dependencies

• Active Tanium Threat Response API key

## Application Setup and Configuration

Organization Administrators should set up and configure the **Tanium Threat Response – Signatures** App. See the "Creating a Job" sub-section of the "Apps and Jobs" section of *ThreatConnect Organization Administration Guide* for instructions on how to set up and configure a Job App. It is highly recommended to review the App configuration prior to running or activating the corresponding Job.

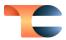

### **Configuration Parameters**

#### Parameter Definitions

The parameters defined in Table 1 apply to the configuration parameters during the Jobcreation process.

| Name                                | Description                                                                                                    | Required? |
|-------------------------------------|----------------------------------------------------------------------------------------------------|-----------|
| Api User                            | The username of the ThreatConnect API account.                                                                                                    | Yes       |
| Tanium Address                      | The address of the Tanium Threat Response instance.                                                                                                    | Yes       |
| Tanium User Name                    | The username for the Tanium Threat Response instance.                                                                                                    | Yes       |
| Tanium Password                     | The password for the Tanium Threat Response instance.                                                                                                    | Yes       |
| Verify SSL for Tanium<br>Connection | Select this checkbox to enable SSL verification<br>for the connection between ThreatConnect<br>and Tanium Threat Response.                                                                                                    | No        |
| Tanium Threat Response<br>Source    | The name of the source in Tanium Threat<br>Response that will be created or used for<br>adding Signatures. The default value is<br><b>ThreatConnect</b> .                                                                                      | Yes       |
| Last Run                            | The last time the App ran. Data modified since<br>this date will be included on the first run.<br>Thereafter, the date will be updated<br>automatically each time the Job completes<br>successfully. The default value is <b>30 days ago</b> . | Yes       |
|                                     | Warning: Do not edit this parameter.                                                                                                    |           |

#### Table 1

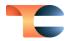

| TQL                  | A custom <u>ThreatConnect Query Language</u><br>(TQL) query for filtering Signature Groups.<br>When used, all other filter-based parameters<br>( <b>Signature Types</b> , <b>ThreatConnect Owners</b> ,<br>and <b>Include Tags</b> ) will be ignored. | No  |
|----------------------|----------------------------------------------------------------------------------------------------|-----|
| Signature Types      | <ul> <li>The type(s) of Signatures that will be sent to</li> <li>Tanium Threat Response. Accepted values</li> <li>include the following:</li> <li>YARA</li> <li>OpenIOC</li> </ul>                                                                    | No  |
| ThreatConnect Owners | The ThreatConnect owner(s) whose Signature<br>Groups will be sent to Tanium Threat Response.                                                                                                    | No  |
| Include Tags         | The Tag(s) that Signature Groups must have in<br>order to be sent to Tanium Threat Response.<br>Signature Groups must include <b>at least one</b> of<br>the specified Tags in order to be sent                                                        | No  |
| Logging Level        | Determines the verbosity of the logging output for the application.                                                                                                    | Yes |